# **Proportionnalité**

### **I. Reconnaitre une situation de proportionnalité**

# 1) Définition

**Deux grandeurs sont proportionnelles si les valeurs de l'une s'obtiennent en multipliant les valeurs de l'autre par un même nombre appelé coefficient de proportionnalité.**

# 2) Exemple

Marine achète pour 1,80 € de bonbons à la boulangerie. Chaque bonbon coûte 0,18 € Prix à payer = nombre de bonbons achetés × **0,18 Le prix à payer est proportionnel au nombre de bonbons achetés 0,18** est le coefficient de proportionnalité Avec 1,80 €, Marine peut acheter 10 bonbons : 1,80 = 10 × **0,18**

### **II. Reconnaître un tableau de proportionnalité**

1) Définition

**Si les valeurs de la première ligne sont proportionnelles aux valeurs de la seconde ligne, ce tableau est appelé tableau de proportionnalité**

2) Déterminer si un tableau est proportionnel.

**Pour déterminer si les deux grandeurs représentées dans un tableau sont proportionnelles, on peut calculer les quotients des valeurs correspondantes de ces grandeurs.**

Exemple 1 : considérons le poids de fruits en kg et leur prix en euros.

Ce tableau est-il un tableau de proportionnalité ?

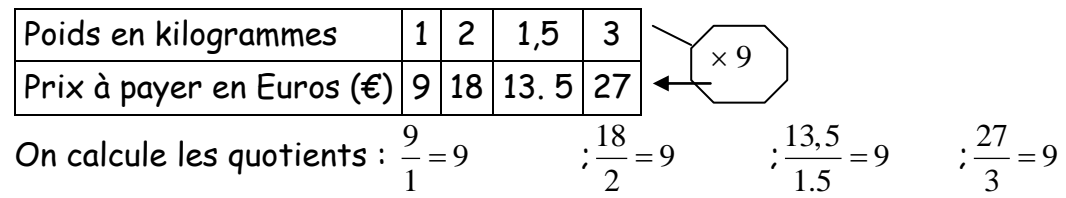

Tous les quotients sont égaux à 9. Donc ce tableau est un tableau de proportionnalité. Le poids et les prix sont proportionnels. 9 est le coefficient de proportionnalité.

# Exemple 2 : Considérons l'aire d'un carré en fonction de la longueur d'un de ses côtés :

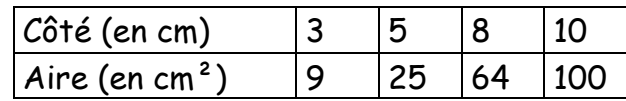

On calcule les quotients :  $\frac{9}{5}$  = 3 3  $= 3$  et  $\frac{25}{5} = 5$ 5  $=$ 

Puisque les quotients ne sont pas égaux, ce tableau n'est pas un tableau de proportionnalité.

Donc l'aire d'un carré n'est pas proportionnelle à la longueur d'un de ses côtés.

# III. **Représentation graphique**

1) Propriété

Si deux grandeurs sont proportionnelles, alors les points sont alignés sur une droite passant par l'origine du repère Si les points sont alignés sur une droite passant par l'origine du repère, alors les deux grandeurs sont proportionnelles

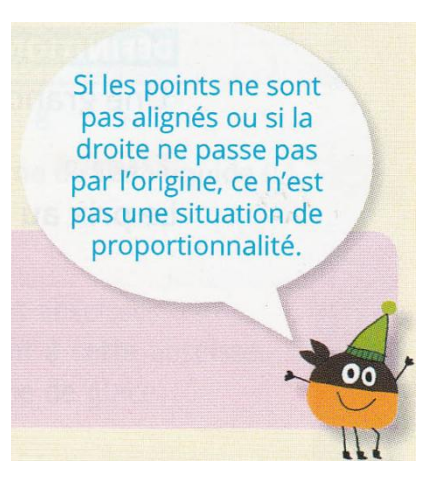

# 2) Exemple

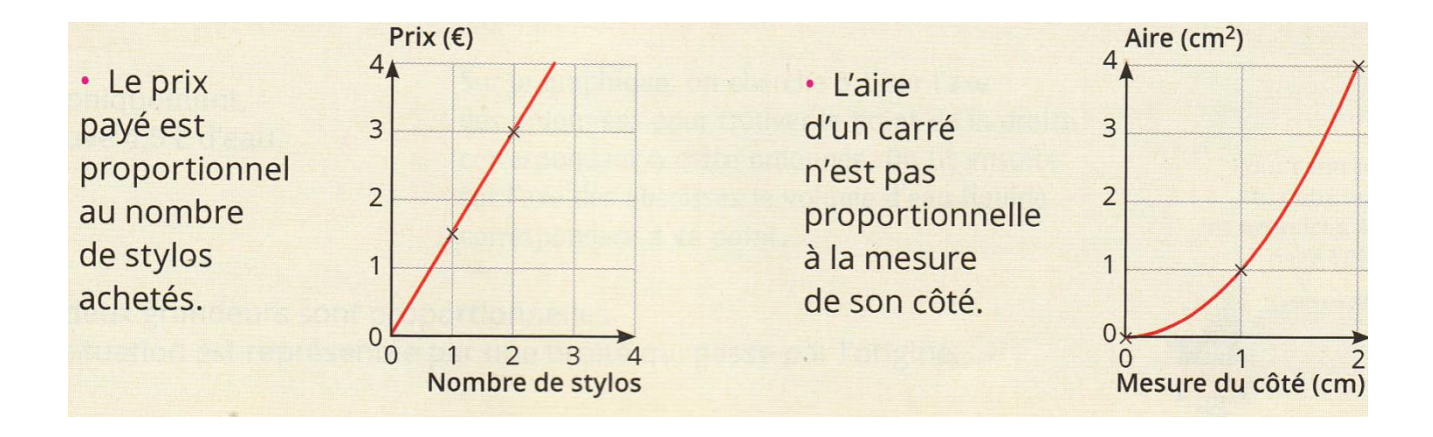

### **IV. Calculer une quatrième proportionnelle**

### 1) Propriété

Dans un tableau de proportionnalité à quatre cases, lorsque l'on ne connait que trois valeurs, on peut calculer la quatrième valeur, appelée quatrième proportionnelle.

Pour toute la suite du cours, on considère la situation suivante :

**Pour faire une mousse au chocolat pour 9 personnes j'utilise 6 œufs.**

### 2) Calcul d'une quatrième proportionnelle

### a) A l'aide du coefficient de proportionnalité

Avec 10 œufs, pour combien de personnes peut-on faire une mousse au chocolat ?

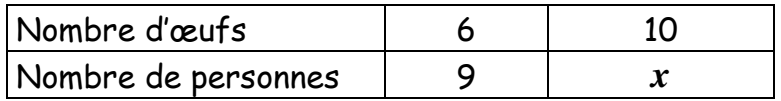

On calcule le coefficient de proportionnalité :  $\frac{9}{7}$  = 1,5 6  $= 1.5$  et  $x = 1.5 \times 10 = 15$ Donc avec 10 œufs on peut faire une mousse au chocolat pour 15 personnes.

#### b) A l'aide du produit en croix

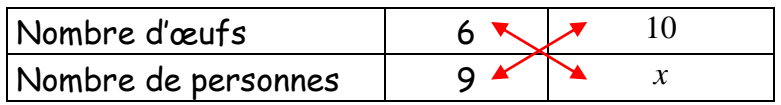

Le calcul effectué pour trouver *x* est donc 9 :6 ×10

Ce qui revient à effectuer le produit en croix suivant :  $x = \frac{9 \times 10}{5} = \frac{90}{5} = 15$  $x = \frac{9 \times 10}{6} = \frac{90}{6} = 1.5$ 

### 3) Liens entre les colonnes

Pour obtenir les nombres d'une colonne dans un tableau de proportionnalité, on peut :

- Multiplier ou diviser les nombres d'une autre colonne par un même nombre
- Ajouter ou soustraire les nombres de deux autres colonnes

Avec 12 puis 18 œufs, pour combien de personnes peut-on faire une mousse au chocolat ?

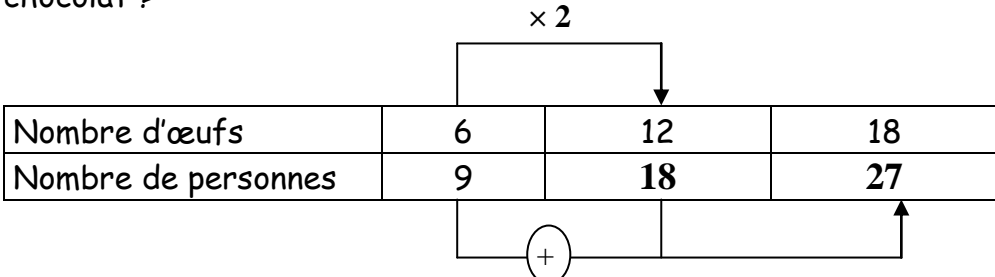

Donc avec 12 œufs on peut faire une mousse au chocolat pour 18 personnes et avec 18 œufs on peut faire une mousse au chocolat pour 27 personnes.